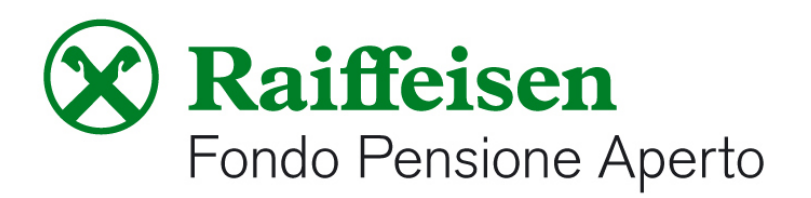

## **PROCEDURA PER IL CONFERIMENTO DEL TFR PREGRESSO**

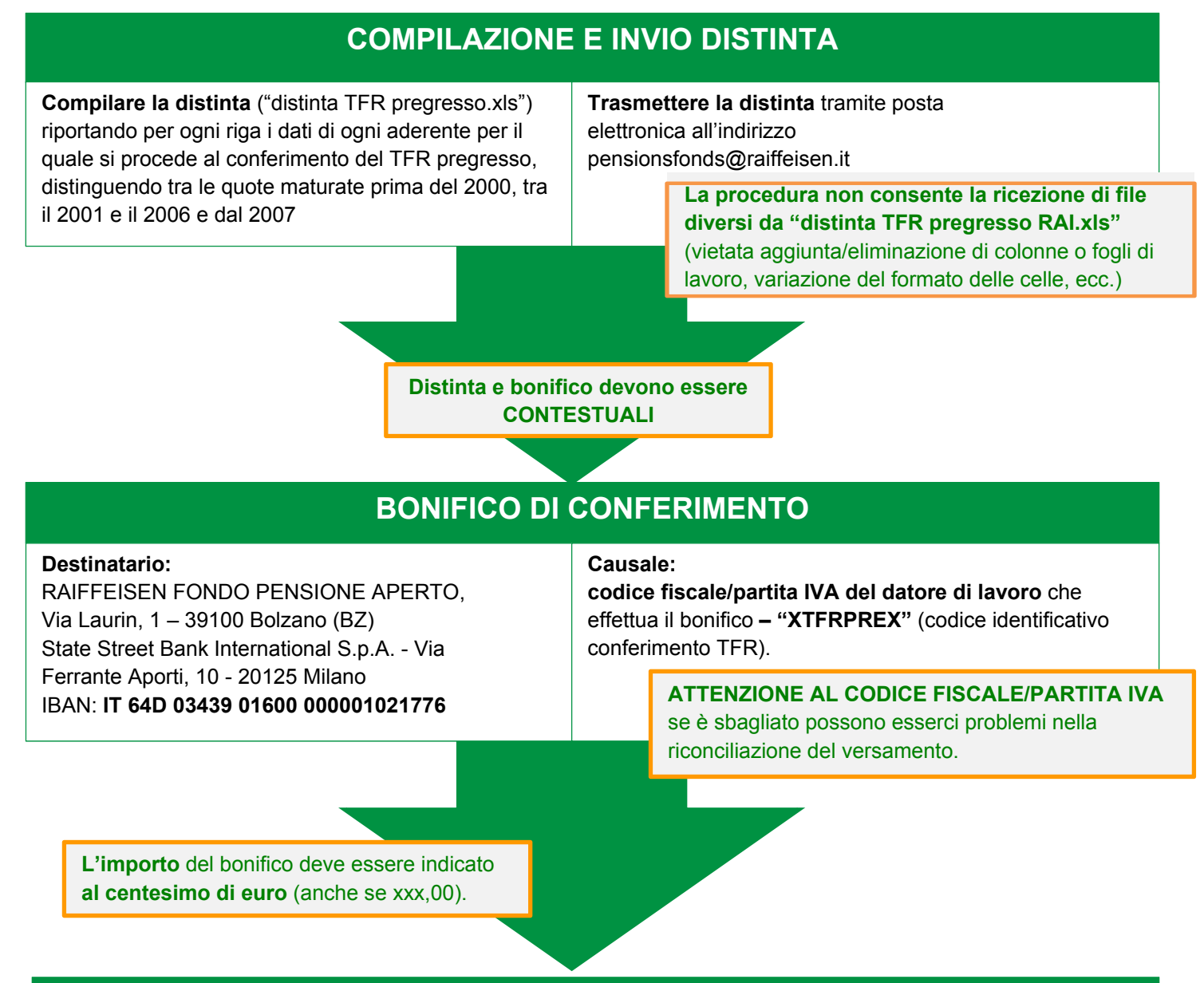

## **ACCREDITO E ASSEGNAZIONE QUOTE**

Il Fondo provvede ad accreditare gli importi del TFR pregresso sulla posizione individuale degli aderenti coinvolti nell'operazione di conferimento **solo quando il bonifico viene riconciliato con la distinta** di conferimento e, di conseguenza, procede all'assegnazione delle rispettive quote spettanti. Perché la riconciliazione possa avvenire, **gli importi del bonifico e della distinta contributiva devono coincidere al centesimo di euro.**

La riconciliazione del versamento con la posizione dell'aderente avviene entro l'ultimo giorno lavorativo del mese in cui lo stesso si è reso disponibile al Fondo. L'assegnazione delle quote alla posizione individuale avviene nel mese successivo rispetto a quello in cui il versamento è stato effettuato, con valore quota del mese di riconciliazione.

> Partner dipensplan<sup>13</sup>